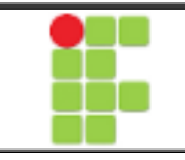

## **INSTITUTO FEDERAL DE EDUCAÇÃO, CIÊNCIA E TECNOLOGIA DA PARAÍBA – CÂMPUS ITAPORANGA CURSO TÉCNICO EM EDIFICAÇÕES (INTEGRADO)**

**DADOS DO COMPONENTE CURRICULAR** 

COMPONENTE CURRICULAR: **DESENHO AUXILIADO POR COMPUTADOR** CURSO: Técnico Integrado em Edificações SÉRIE: 2ª CARGA HORÁRIA: 67 h.r.

DOCENTE RESPONSÁVEL:

## **EMENTA**

Acesso ao software AutoCAD; Configuração do AutoCAD; Introdução ao editor gráfico; Manipulação de arquivos; Parâmetros para iniciar um desenho; Sistemas de coordenadas; Recursos de visualização; Construções de objetos primitivos; Edição de desenhos; Alteração de propriedades de objetos; Dimensionamento; Hachuras; Trabalho em camadas; Plotagem; Trabalho com escalas diferentes.

## **OBJETIVOS**

## **Geral**

 Garantir ao aluno conhecimentos básicos sobre a utilização de softwares para auxiliar o desenvolvimento de projetos arquitetônicos.

# **Específicos**

- Capacitar o aluno de condições para desenvolver reflexão crítica sobre a experiência de projeto mediada por meios computacionais.
- Munir o aluno de conhecimentos relativos ao uso de aplicações informáticas de desenho assistido por computador, potenciando a sua utilização como instrumento de concepção e representação de projetos de arquitetura.
- Propiciar aos alunos embasamento prático na utilização do AutoCAD, dando condições para que ao término, possa desenhar, visualizar e gerenciar projetos arquitetônicos.
- Conhecer a interface do programa CAD;
- Utilizar as ferramentas de desenho e edição de objetos;
- Elaborar desenhos de edificações padronizados utilizando o sistema CAD;
- Trabalha com atributos e blocos dinâmicos no desenho de edificações;
- Conhecer elementos de modelagem 3d.

### **CONTEÚDO PROGRAMÁTICO**

# **UNIDADE I - 1ᵒ bimestre:**

- 1.1 Introdução ao CAD
- 1.2 Ferramentas de Visualização
- 1.3 Ferramentas de Seleção
- 1,4 Ferramentas de Precisão
- 1.5 Comandos de Construção

# **UNIDADE II - 2ᵒ bimestre:**

- 2.1 Ferramentas de Edição
- 2.2 Ferramenta Layer

# **UNIDADE III - 3ᵒ bimestre:**

- 3.1 Comando text
- 3.2 Comando Block
- 3.3 Introdução ao desenho de projeto arquitetônico

# **UNIDADE IV - 4ᵒ bimestre:**

- 4.1Comando Cotas
- 4.2 Comandos de averiguação
- 4.3 Montagem da prancha
- 4.4 Impressão

### **METODOLOGIA DE ENSINO**

Aulas teóricas e práticas;

Exercícios desenvolvidos em sala de aula e em casa;

Verificação da participação do aluno em sala de aula e da assimilação dos conteúdos através do acompanhamento dos exercício desenvolvidos pelo professor.

### **AVALIAÇÃO DO PROCESSO DE ENSINO E APRENDIZAGEM**

Trabalhos práticos com a execução de desenhos de projetos realizados no computador.

Os alunos serão avaliados durante todo o semestre letivo através da participação efetiva nas aulas e no desenvolvimento dos exercícios em sala de aula. Serão aplicadas também avaliações prática e teórica para avaliação do desempenho do aluno.

### **RECURSOS NECESSÁRIOS**

Projetor multimídia e computador com o software AutoCAD 2013 instalado; Quadro branco, pincel atômico e apagador.

Laboratório de Informática com computadores disponíveis de acordo com o número de alunos matriculados

#### **BIBLIOGRAFIA**

### **Básica**

BALDAM, Roquemar de Lima; COSTA, Lourenço. **AutoCAD 2012** - Utilizando Totalmente. 2D, 3D e avançado. São Paulo: Érica, 2011.

KATONI, Rosa. **AutoCAD 2012 - Projetos em 2d**. São Paulo: Senac, 2011.

\_\_\_\_\_. AutoCAD 2012 – Modelando em 3d e Recursos Adicionais. São Paulo: Senac.2011.

VENDITTI, Marcus Vinicius Dos Reis. Desenho sem Prancheta com AutoCAD 2010. Editora: Visual Books, 2009.

#### **Complementar**

ALLEN, Lynn – AutoCAD 2012 – Dicas e Truques. Autodesk University, Learn. Connect. Explore. New York, USA: 2011. Disponível em pdf no endereço: http://communities.autodesk.com/uploads/aubr-2011/AUBR\_14-AutoCAD-2012-Dicase-Truques.pdf

GARCIA, José . AutoCAD 2012 & AutoCAD LT 2012 - Curso Completo. Lisboa: FCA Design. 2011. Disponível para dowload no endereço: http://www.fca.pt/cgibin/fca\_lidel\_showbv1.cgi/?st=0&isbn=978-972-722-712-9

KLEIN, Luciana. A parametrização no AutoCAD 2012. Dicas de AutoCAD. Novidades do AutoCAD 2012 2D. Extras. São Paulo: CADKlein, 2011.Disponível em: http://blog.cadklein.com/2012/03/novidades-autocad-2012-dvd-cards-e-curso-online/